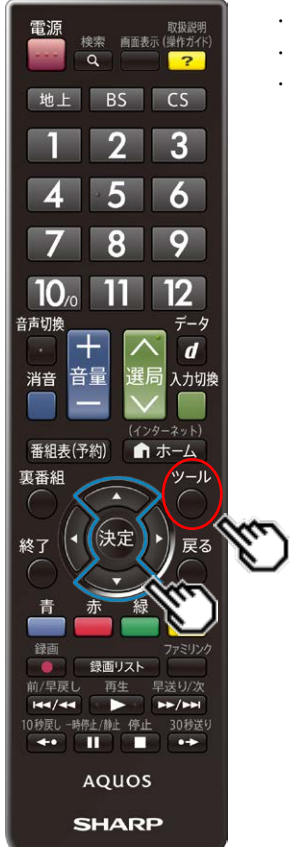

LC32W25

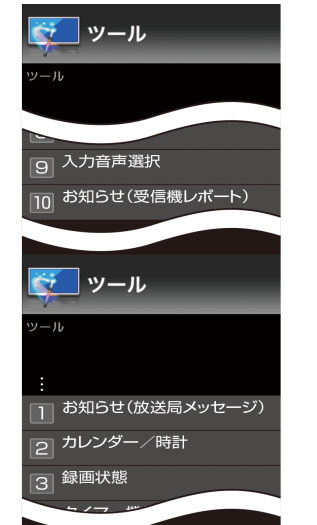

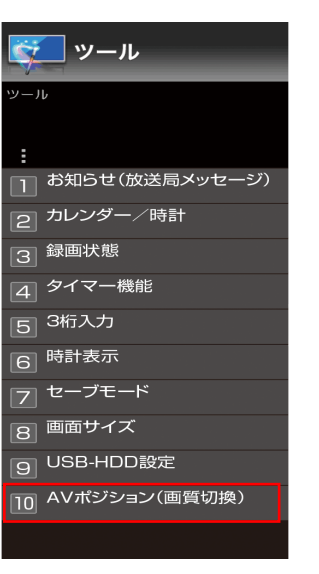

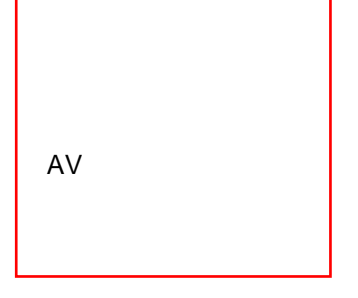

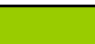

**AV**